## Getting started with **10** SPAG.com

## Adding children and printing usernames & passwords

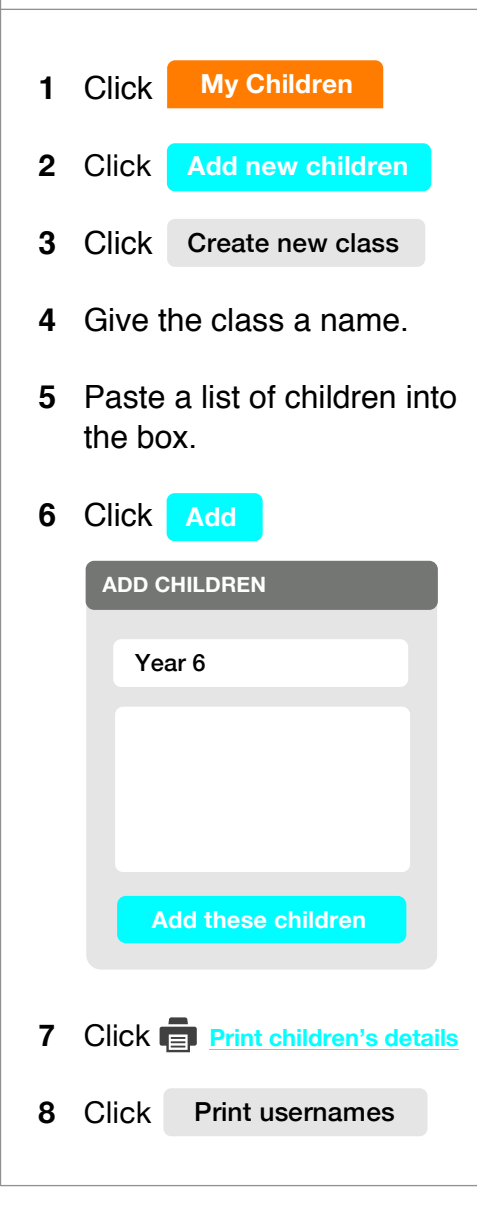

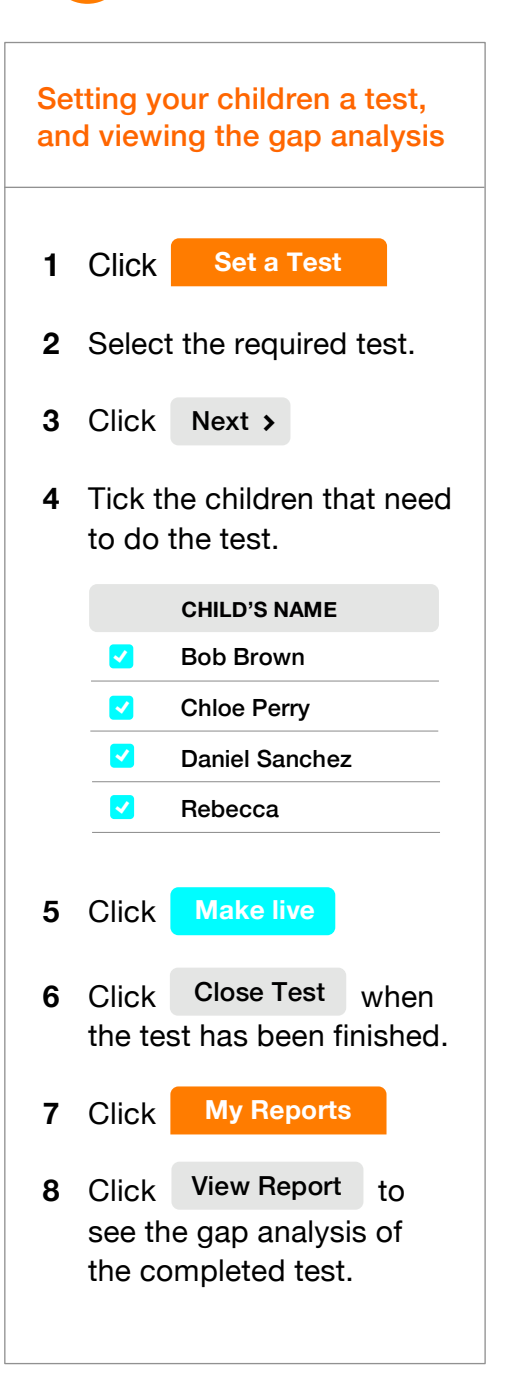